Dr. Eren Can Aybek erencan@aybek.net www.olcme.net

www.olcme.net | www.aybek.net

# **GNU/PSPP ile**

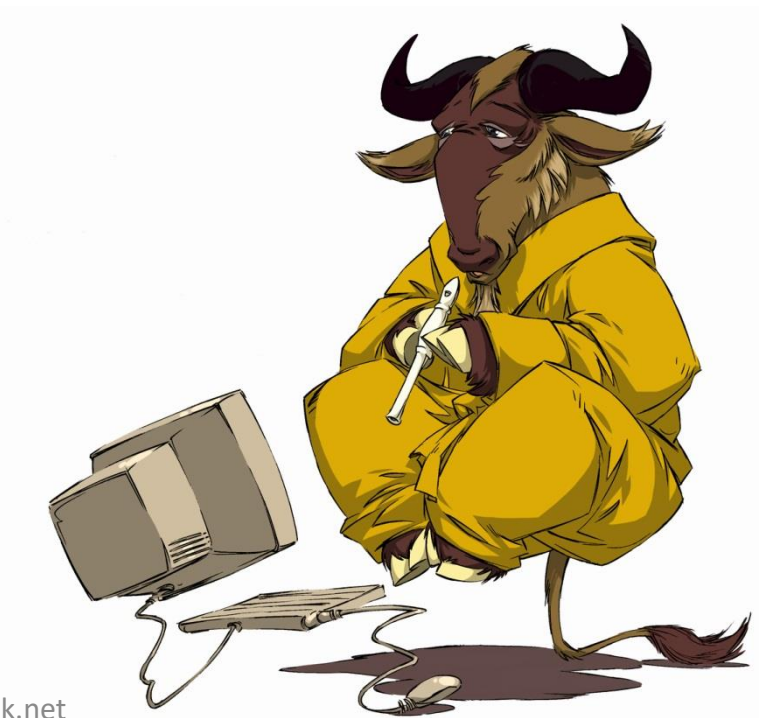

www.olcme.net | www.aybek.net

• Bağımsız gruplar için t-testinde bağımsız iki gruba ait ortalamaları karşılaştırıyorduk.

• Bağımlı değişkene ait verilerim her iki grupta da normal dağılım göstermeliydi.

• Fakat bazen verilerim hiçbir grupta ya da bazen yalnızca bir grupta normal dağılım göstermeyebilir.

• Bu durumda parametrik olmayan bir testi; Mann-Whitney U testini kullanmalıyım.

• Bu test, bağımlı değişkenin en az sıralama düzeyinde ölçülmüş olmasını gerektirir.

• Öğrencilerin okula yönelik tutumları 9-A ve 9-B şubesi arasında manidar bir fark göstermekte midir?

- $\bullet$  H<sub>0</sub>: ... arasında manidar bir fark YOKTUR.
- $\bullet$  H<sub>1</sub>: ... arasında manidar bir fark VARDIR.

• Bu araştırma sorusu, aklıma öncelikle bağımsız gruplar için t testini getirdi.

• Peki bağımsız gruplar için t testini yapabilir miyim?

• Tutum değişkeninin hem 9-A hem de 9-B şubelerinde normal dağılıp dağılmadığına bakalım.

# Normallik Kontrolü

Set2] - PSPPIRE Data Editor

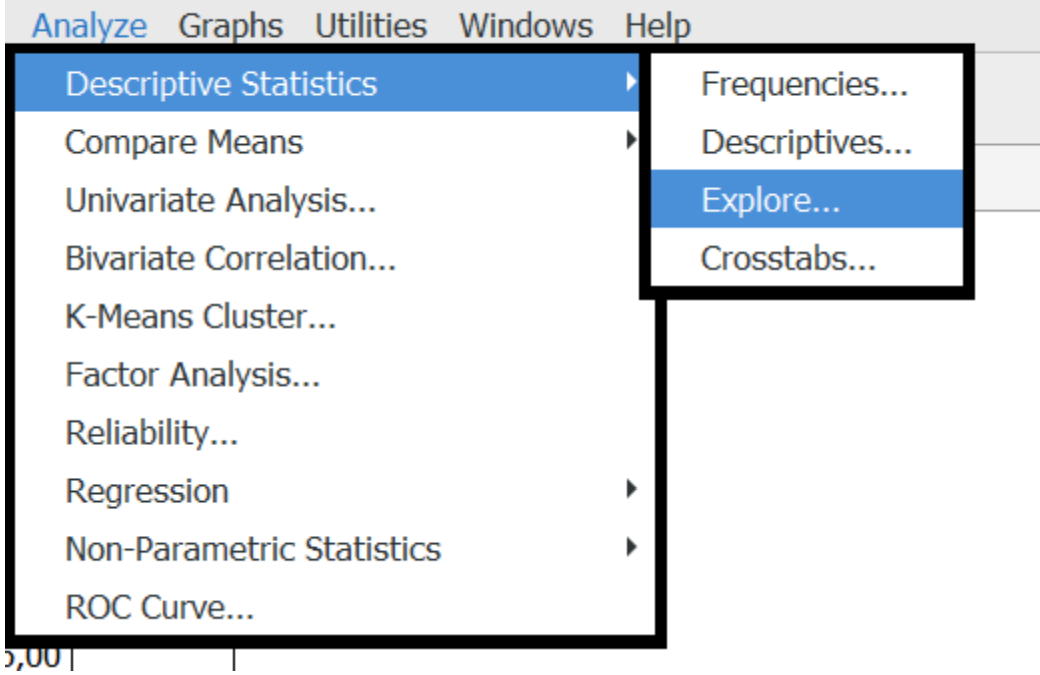

## Normallik Kontrolü

Dependent List:

Label Cases by:

Options...

tutum

**Factor List:** 

sube

▶

Þ.

Statistics...

**Explore** 

**B** basari

Başarı değişkeninin normal dağılıp dağılmadığını merak ediyorum.

Analiz sonuçlarımı şubeye göre ayrı ayrı istediğim için şube değişkenini Factor List kısmına atıyorum.

Statistics'e tıklayıp Descriptives'i seçiyorum ve OK tuşuna basıyorum.

ww.avbek.net

Paste

Cancel

Reset

**Help** 

#### Normallik Kontrolü

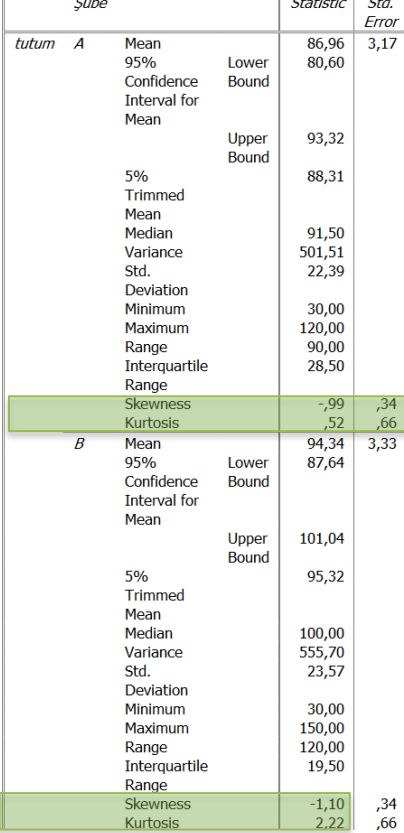

Tutum değişkenine ait çarpıklık ve basıklık değerleri B şubesinde -1, +1 aralığının dışında!

Normal dağılım göstermiyor.

www.olcme.net | www.aybek.net

• O halde bağımsız gruplar için t testini yapamam.

• Bunun yerine Mann-Whitney U testi yapmalıyım.

• Mann-Whitney U testi GNU/PSPP menülerinde yok.

• Fakat bu, GNU/PSPP'nin bu testi yapamadığı anlamına gelmiyor!

\*03-bagimsiz-gruplar-t-testi.sav [DataSet2] - PSPPIRE Data Editor

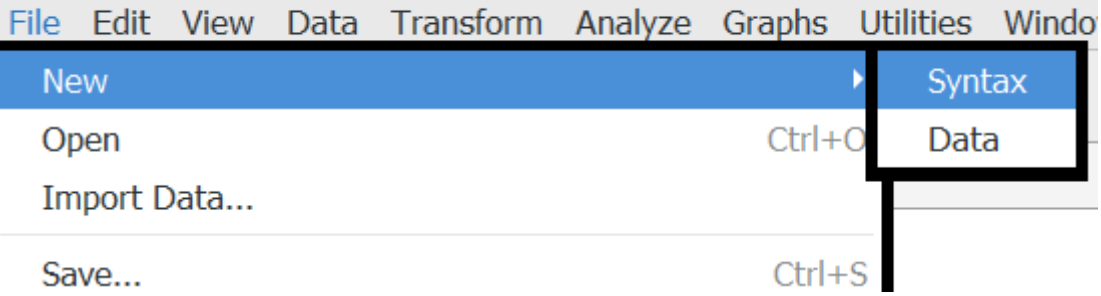

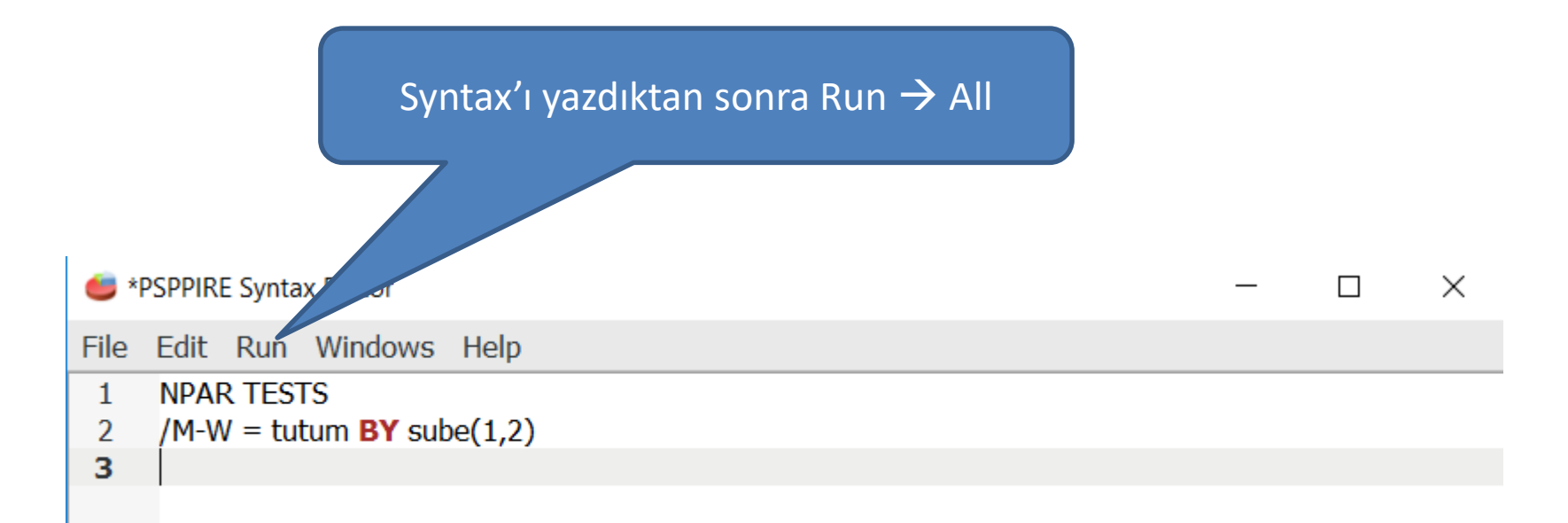

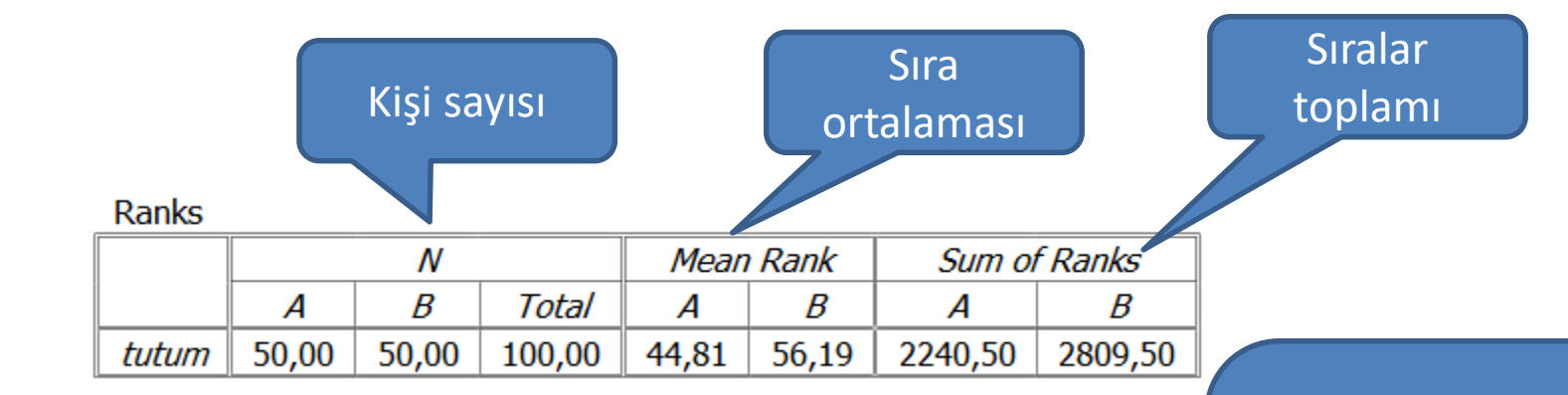

Mann-Whitney U testi, verilerin puanları değil, puan sıralamasını dikkate alır.

**Test Statistics** 

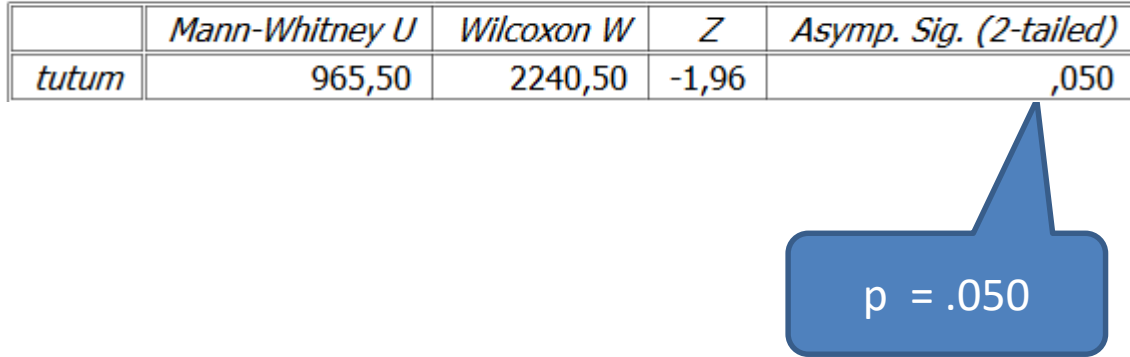

www.olcme.net | www.aybek.net

#### p değerim tam sınırda çıktı. Ne yapacağım?

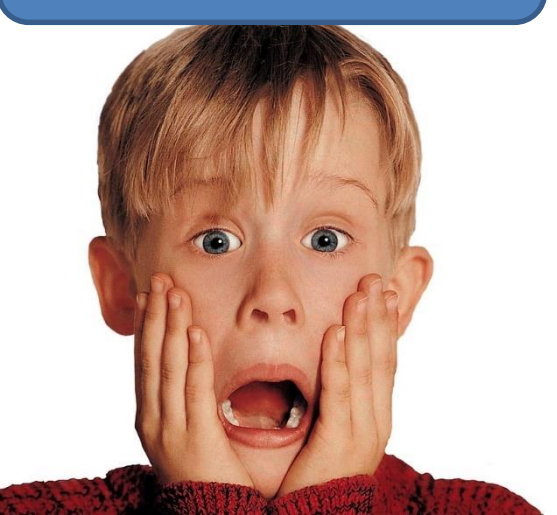

• Dilersek GNU/PSPP'de virgülden sonra daha çok basamak gösterebiliyoruz.

• Ancak ne yazık ki bu durum p değerleri için geçerli değil.

•  $p = .05$  olduğunda da H<sub>0</sub>'ı reddedebiliyorum.

• O halde,  $H_0$  RET

• Yani A ve B şubesinin tutumları arasında manidar bir fark var.

Meraklısı için!

#### File  $\rightarrow$  New  $\rightarrow$  Syntax yolunu izledikten sonra; SET FORMAT F12.4 Yazıp Run  $\rightarrow$  All derseniz bundan sonra yaptığınız analizlerde virgülden sonra dört basamak çıkacaktır.

#### Buna göre Z değeri -1.9636 olarak görünüyor. Bu değer .05 alfa düzeyindeki kritik Z değeri olan 1.96'dan büyük olduğu için, p < .05 olduğu kararına varılabilir.

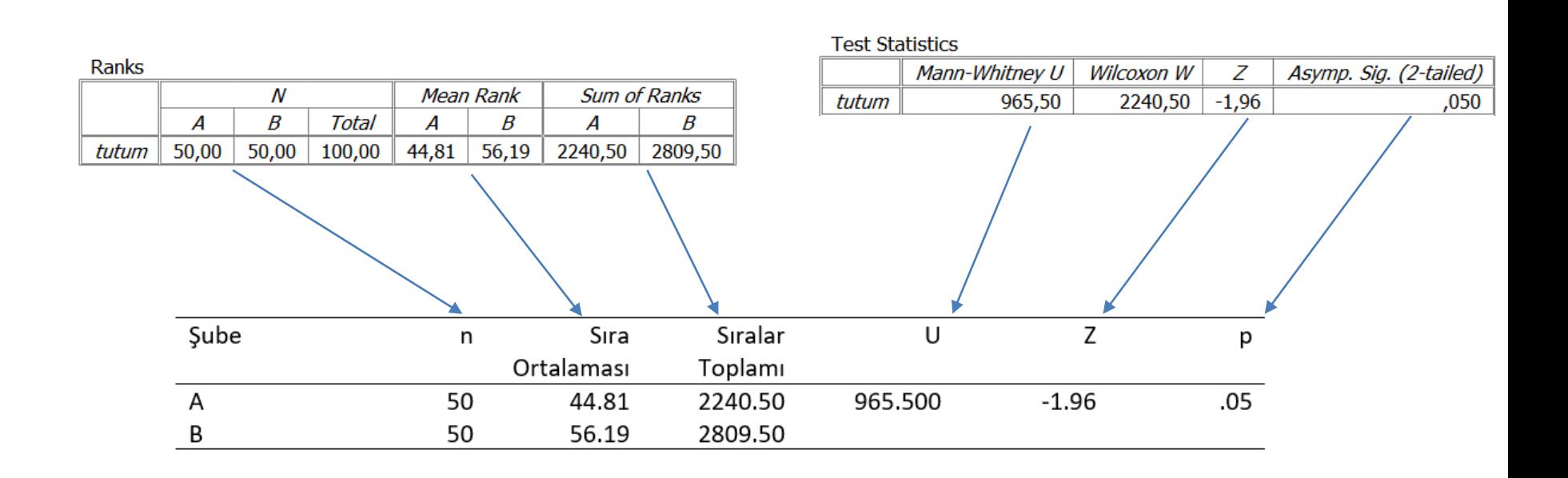

Öğrencilerin okula yönelik tutumlarının şubeye göre manidar bir fark gösterip göstermediğini belirlemek için bağımsız gruplar için t testi yapılmak istenmiş, ancak B şubesine ait puanların normal dağılmaması nedeniyle Mann-Whitney U testi tercih edilmiş ve test sonuçları Tablo 1'de sunulmuştur.

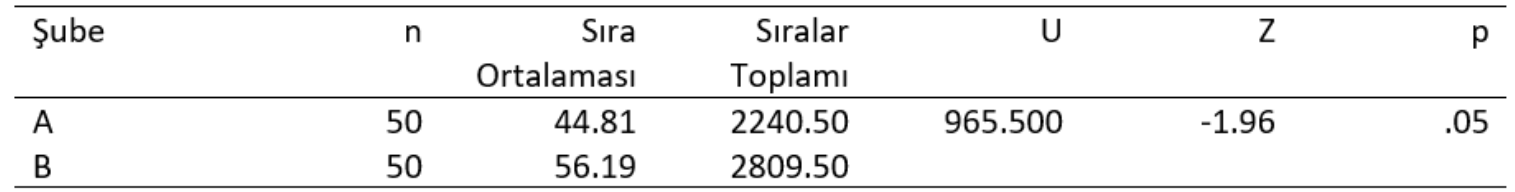

Buna göre 9-A ve 9-B şubelerinin okula yönelik tutumları arasında 9-B şubesinin lehine manidar bir fark bulunmuştur ( $Z = -1.96$ ; p = .05).

> B'nin sıra ortalaması daha büyük olduğu için «B şubesi lehine» dedim.